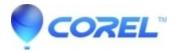

## I can?t see what I?m drawing with the Freehand tool

• Gravit Designer Desktop App

Please check this link.

© 1985-2024 Corel. All rights reserved.